## **β-endorphin induction by psychological stress promotes Leydig cell apoptosis through p38 MAPK pathway in male rats**

Xiaofan Xiong#1,2, Lingyu Zhang#1,2, Meiyang Fan1,2, Lin Han1,2, Qiuhua Wu1,2, Siyuan Liu<sup>1,2</sup>, Jiyu Miao<sup>1,2</sup>, Liying Liu<sup>2</sup>, Xiaofei Wang<sup>2</sup>, Bo Guo<sup>1,2</sup>, Dongdong Tong<sup>1,2</sup>, Lei Ni<sup>1</sup>, Juan Yang\*<sup>1,2</sup>, Chen Huang\*<sup>1,2</sup>

**Figure S1.** The experimental procedures in this study. Psychological stress adopted a 'Terrified sound' recorded previously. Animal models were established through the psychological stress model and the intervention Group processing model. The animal models were established for 21 days, and the experimental samples were obtained on day 7, 14, and 21. Then, the extracted samples were used for reproductive related experiments. Finally, LCs were cultured with β-EP and naloxone intervention to clarify the molecular mechanism of apoptosis signal pathway promoted by β-EP.

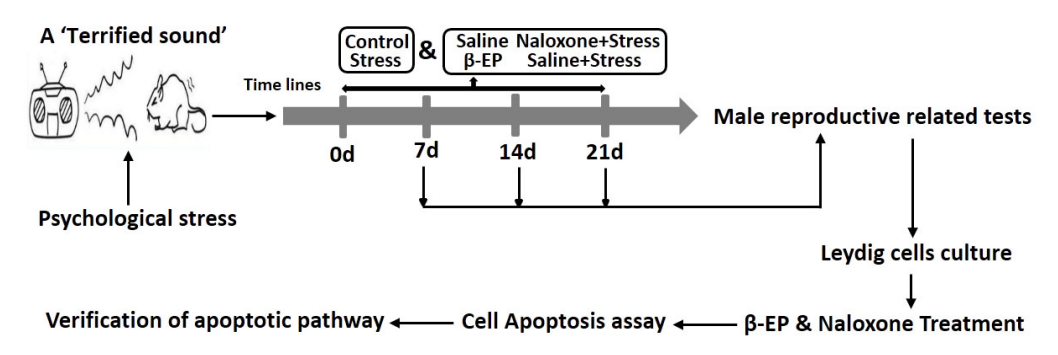

**Figure S2:** PS disrupts sex hormone regulation and reduces spermatogenic cells in the testes. Higher serum CRH (A) and ACTH (B) concentrations in PS rats vs. controls. (C) HE staining of testicular tissue sections after 21 days of PS compared to controls. Serum CRH (D), ACTH (E), and CORT (F) concentrations in rats treated with saline, β-EP, saline plus PS, or PS plus naloxone as indicated.

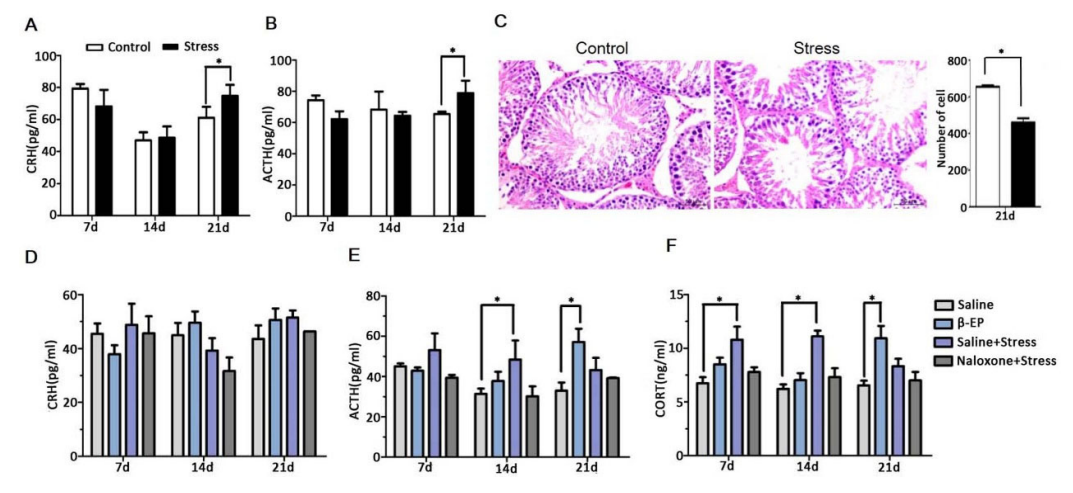

**Figure S3:** PS upregulates DOR and KOR expression levels in rat testes. (A1, A2) DOR and (B1, B2) KOR expressions in testicular tissue sections of PS rats vs.

controls on day 21 were detected by immunohistochemistry and evaluated by H-score.  $Bar = 50 \mu m$ . Positive cells are mainly distributed in LCs (red triangle) and the lumen of the seminiferous tubules (blue circle). (C) Western blot analysis of DOR and KOR expression levels in PS rat testis on day 21.

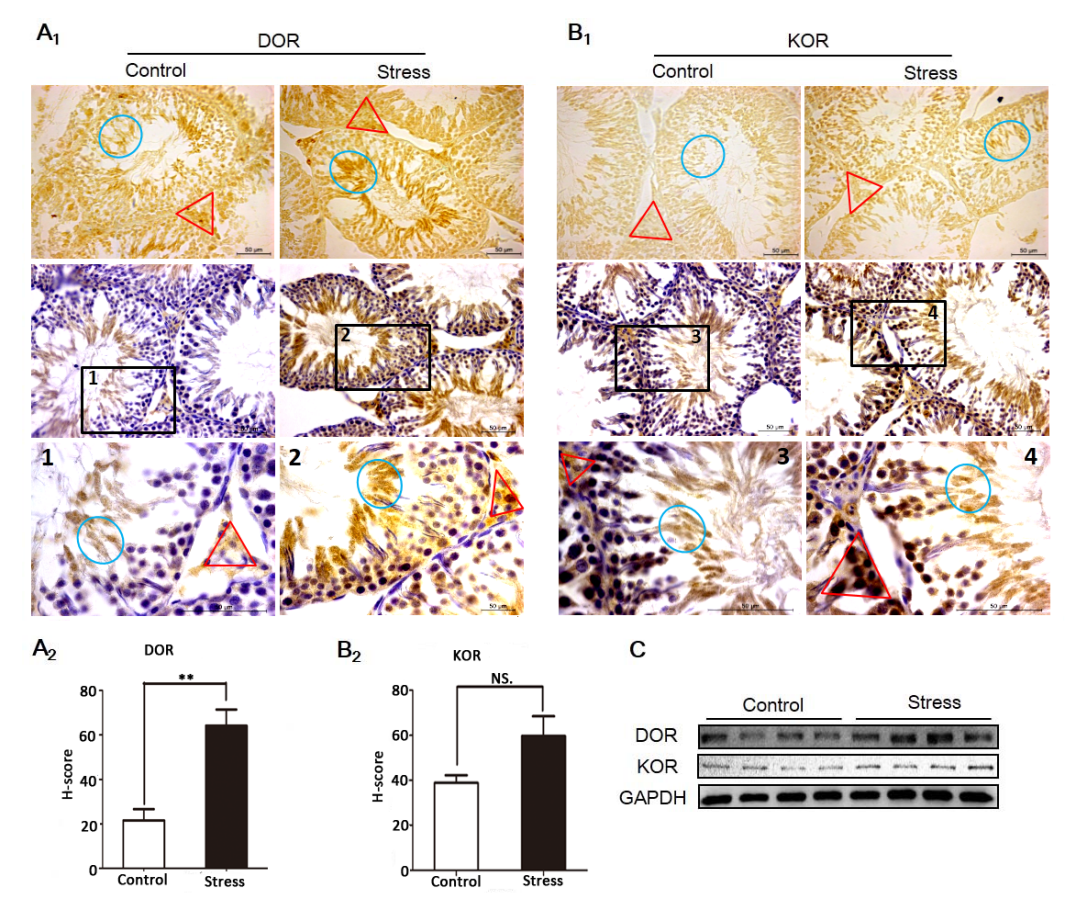

**Figure S4:** Expression of p38 MAPK, Bax, Bcl-2, and caspase 3 in testicular tissue sections from rats treated with saline, β-EP, saline plus PS, or PS plus naloxone were detected by immunochemistry, and evaluated byH-score. LCs were circled by red triangle.

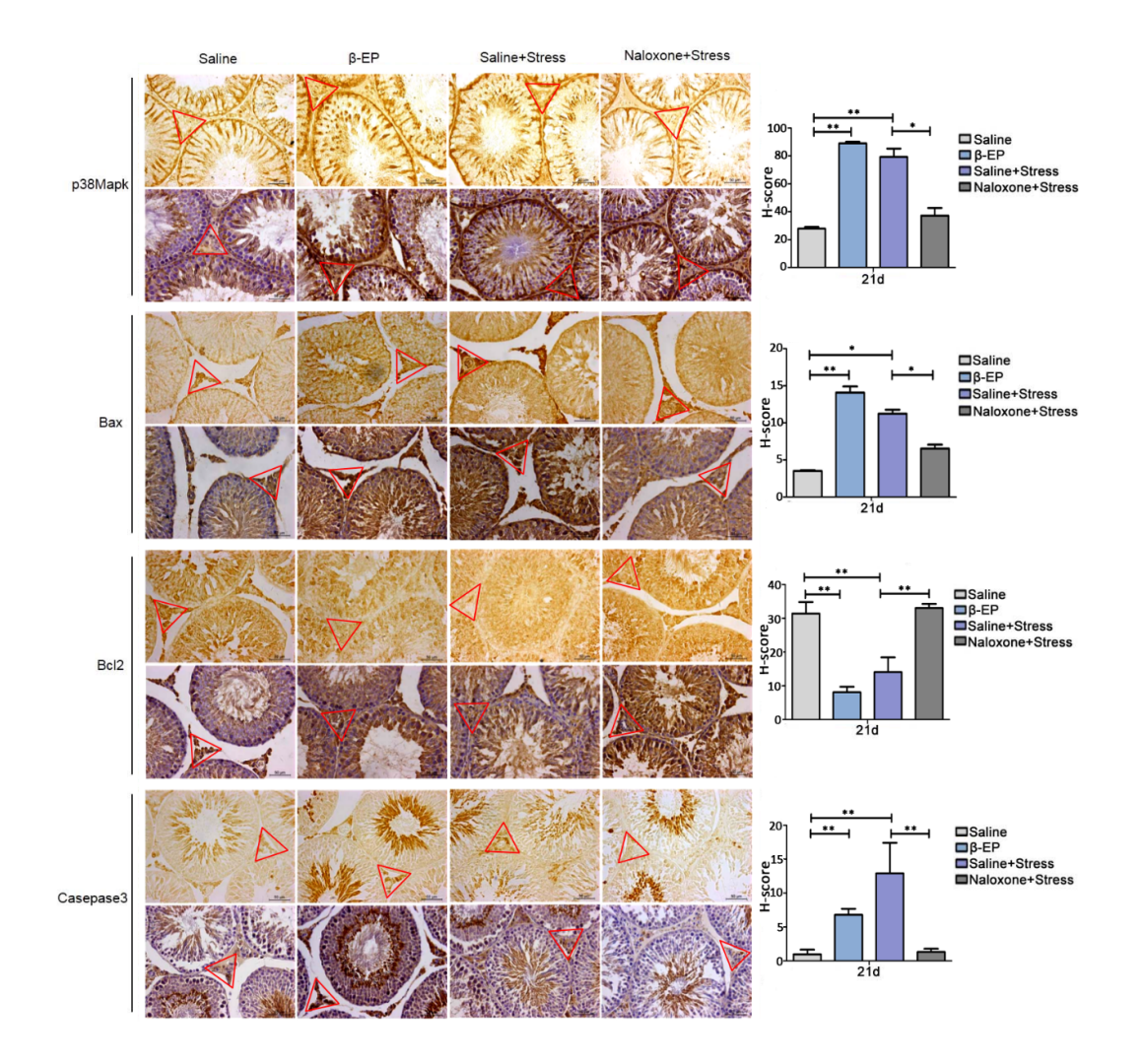

**Figure S5:** β-EP promoted apoptosis and inhibited proliferation of TM3 cells. (A) MTT assay of TM3 cells at 24, 48, and 72 h after treatment with β-EP. (B) MTT assay of TM3 cells at 24, 48, and 72 h after treatment with β-EP or β-EP plus naloxone. (C) Apoptosis assay of TM3 cells 48 h after treatment with naloxone alone. (D) Flow cytometric analysis of TM3 cell apoptosis 48 h after treatment with β-EP.

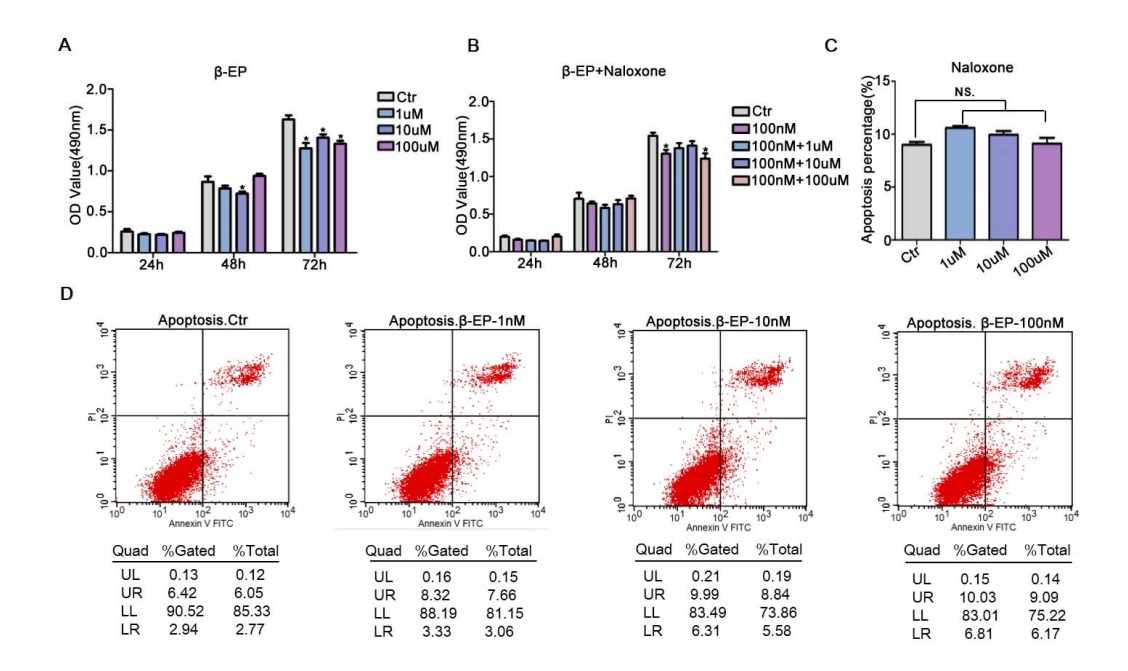

**Figure S6:** p38 MAPK involved in PS-induced apoptosis in testis. (A, B) (p-) p38 MAPK, (C, D) (p-) ERK, (E, F) (p-) JNK. All individual detections of all MAPKs proteins with its loading control on whole membrane but cut into two strips to incubate the antibodies separately, annotated with molecular weight, and quantification of blots by ImageJ software analysis are listed as following.

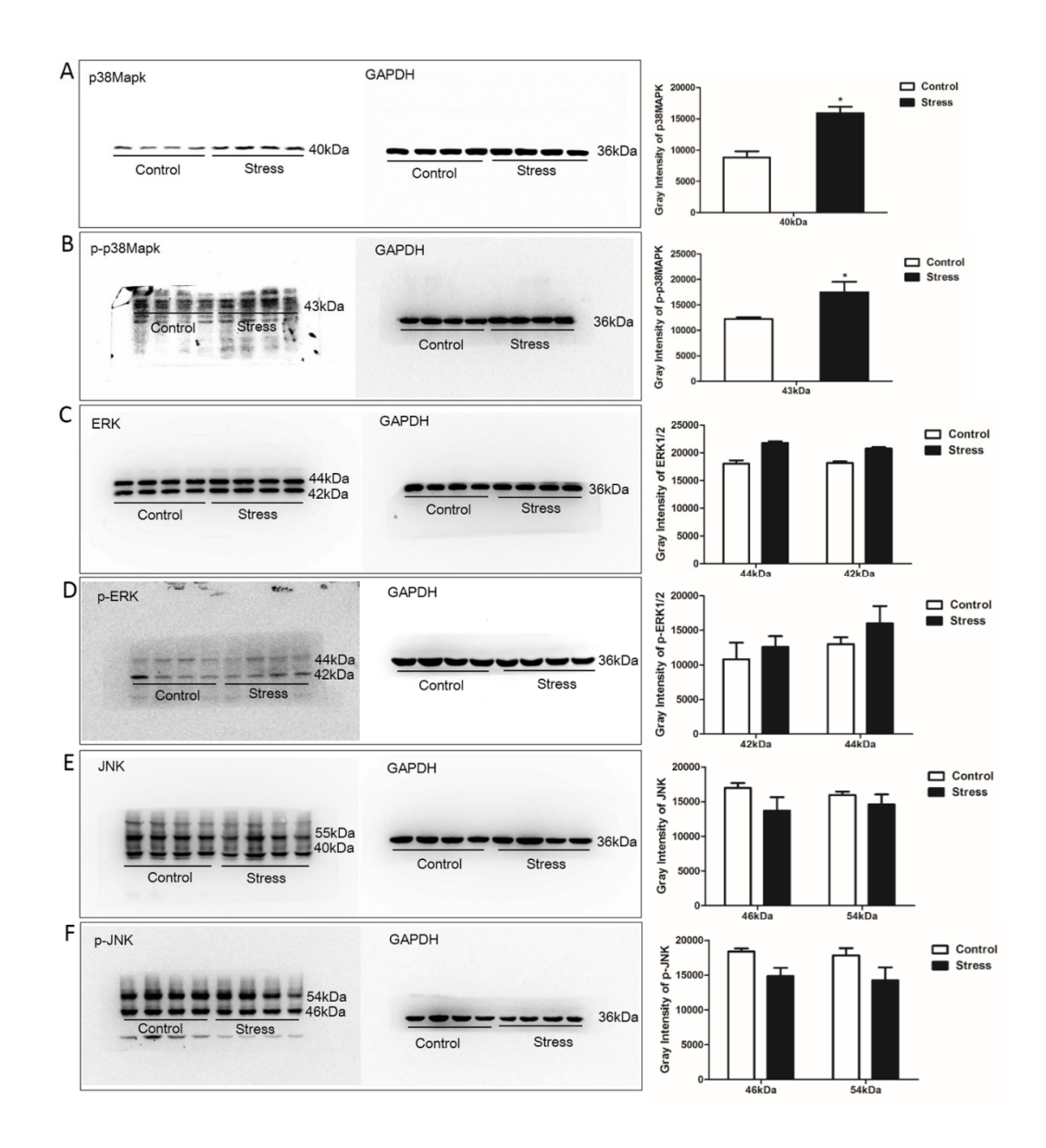

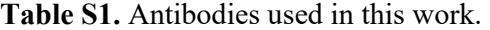

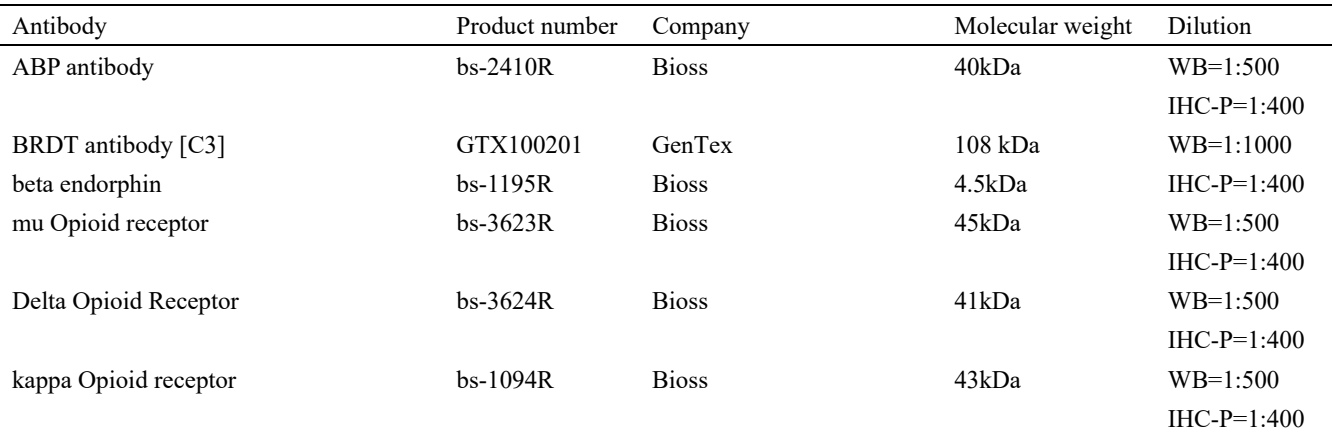

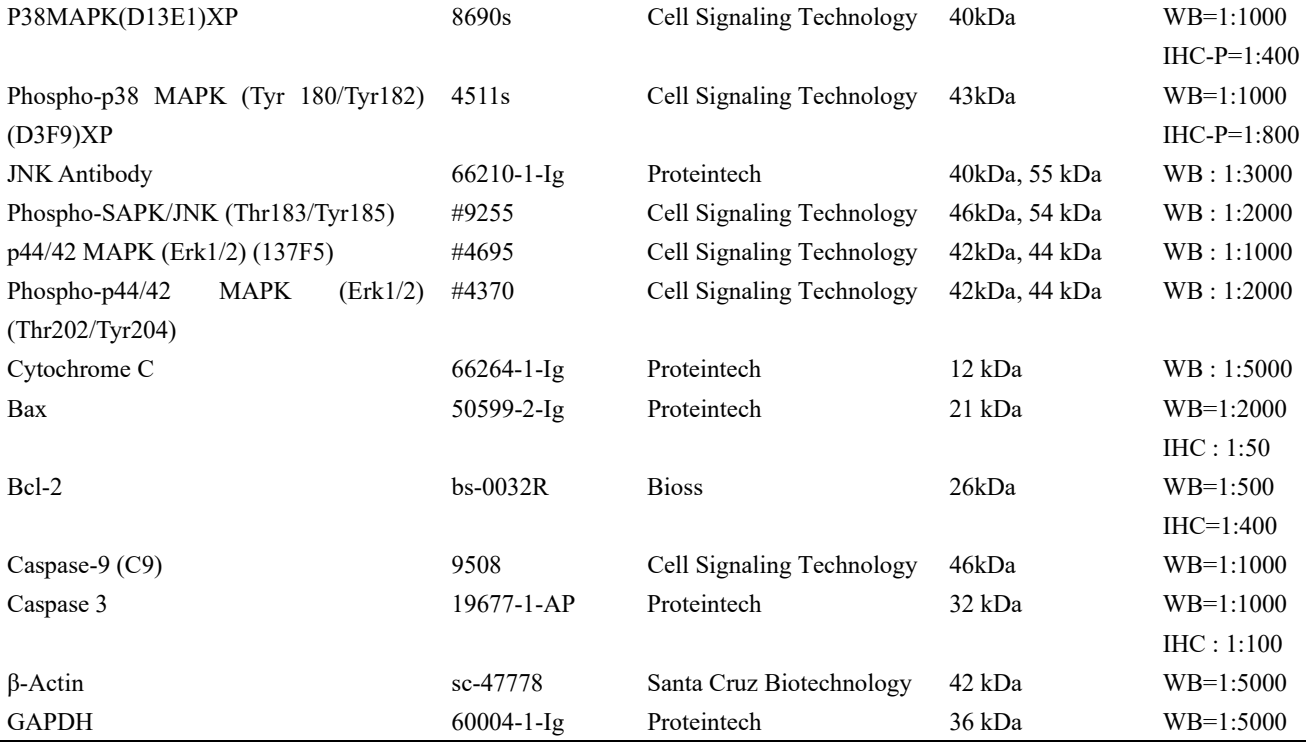

**Table S2.** Sequences of siRNAs used in this work.

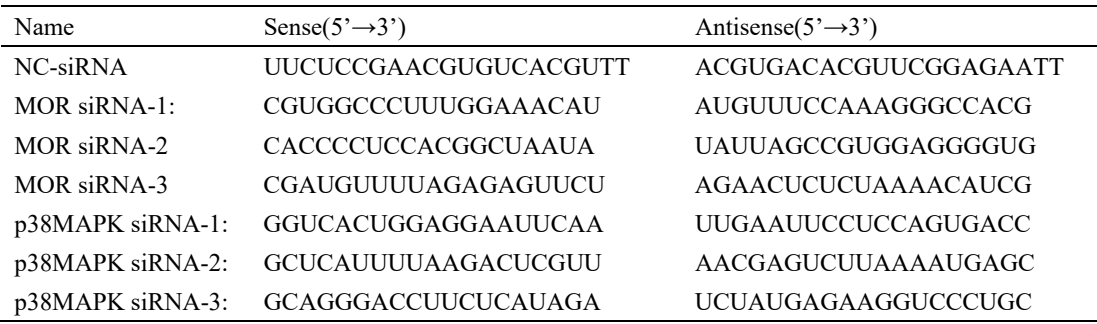

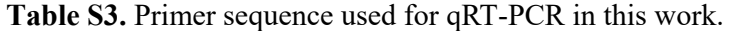

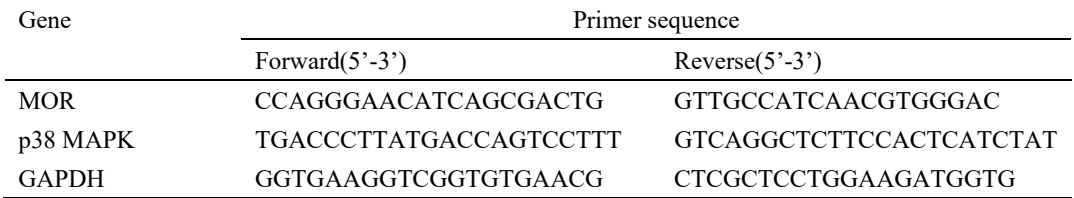

## **Supplementary analysis method:**

Counting workflow for the number of apoptotic cells.

1. Open the β-EP image of Figure 3B1 by "File/Open", and change the image mode of color to

an 8-bit grayscale image in "Image/Type/8-bit" (as shown below).

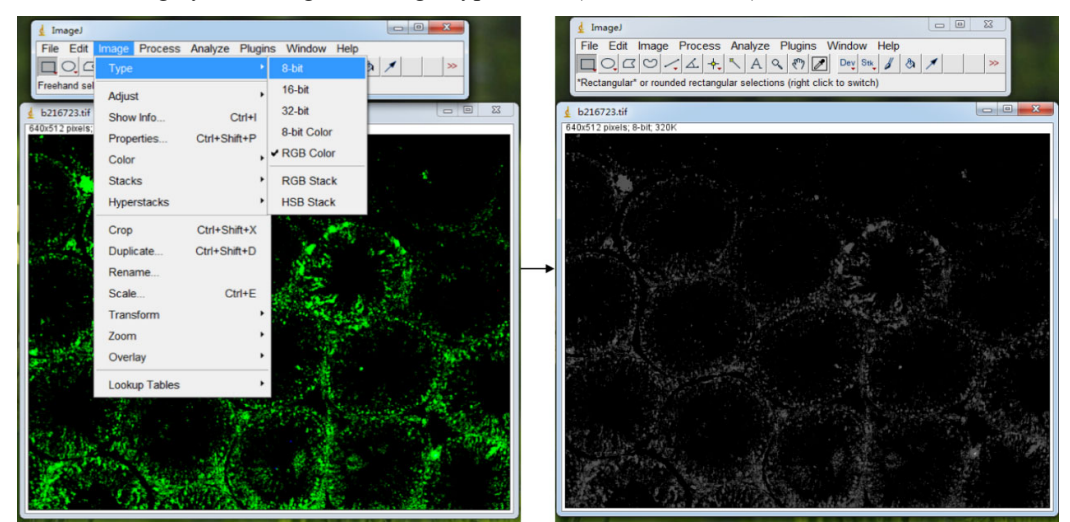

2. Increase the image contrast by "Image / Adujust / Brightness / Auto".

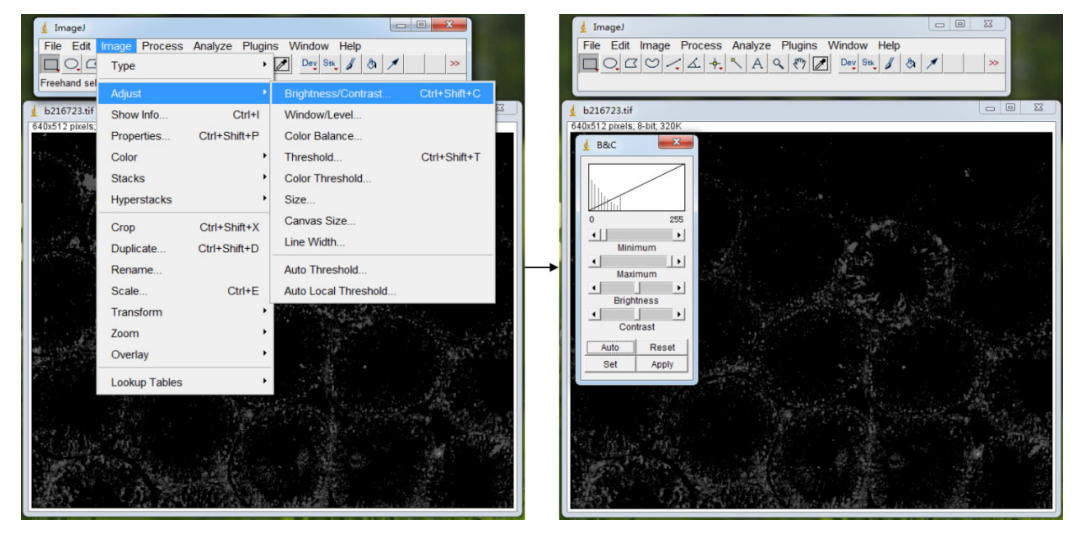

3. Use "Image/Adujust/Threshold", and adjust the two sliders of the "Threshold" window to change the position of the red wire frame. The size range of the red wireframe determines the size range of the "particles" in the image. The range setting of "threshold" is the same for each group of images.

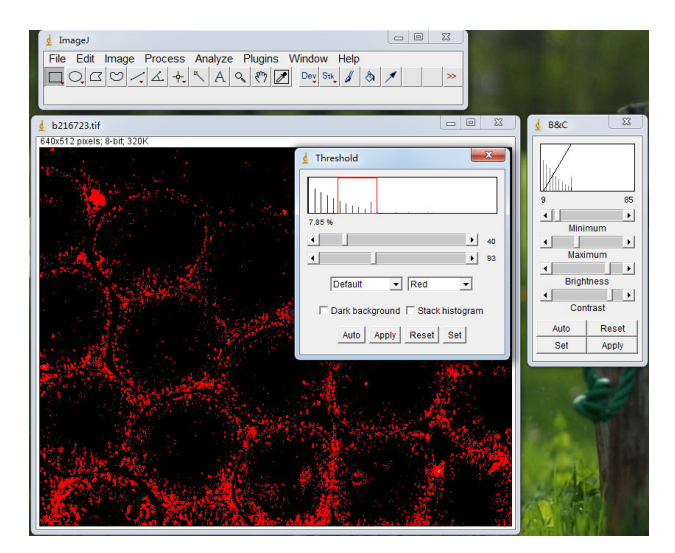

4. Enter the Analyze Particles window via "Analyse/Analyze Particales", set the minimum size of Particles to "50" here, select "Outlines" in "Show" to display the particles in the form of outer contours and number them, select "Summarize" and click "OK".

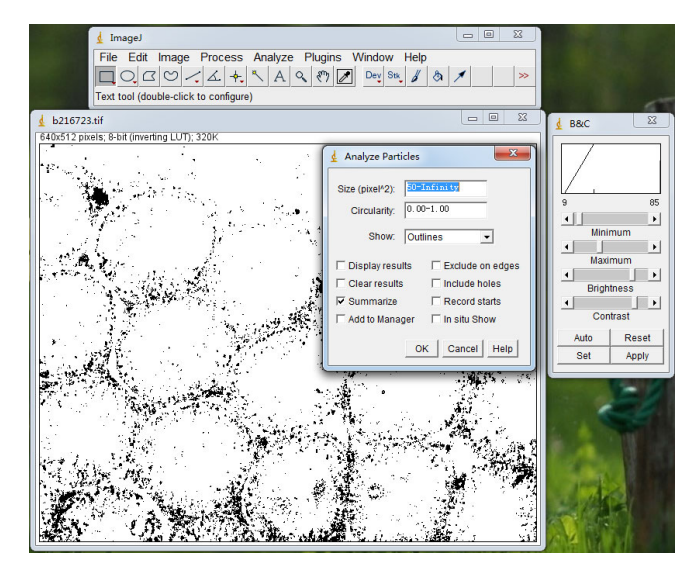

5. The result of the counting is displayed in the "Summary" window. As shown in the figure below, a total of 69 "particles" are counted. This is the number of apoptotic cells.

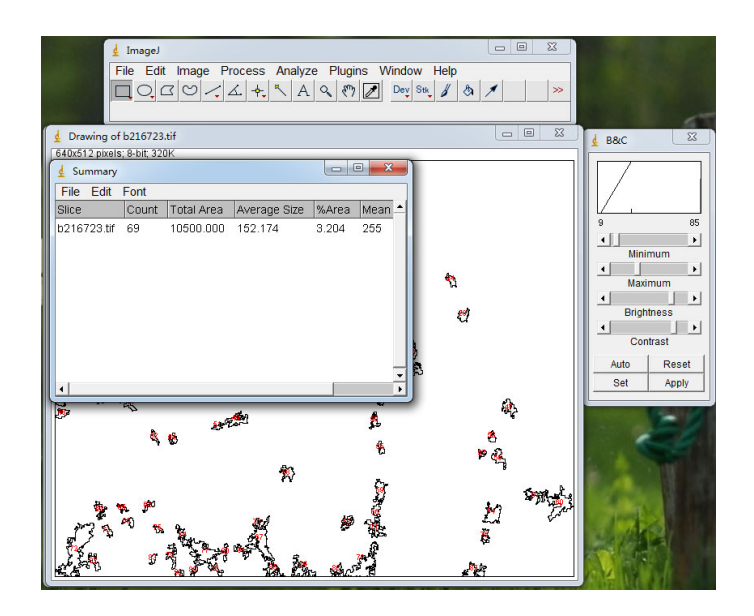